# 2045.ブッキング・コンテナ番号 変更呼出し

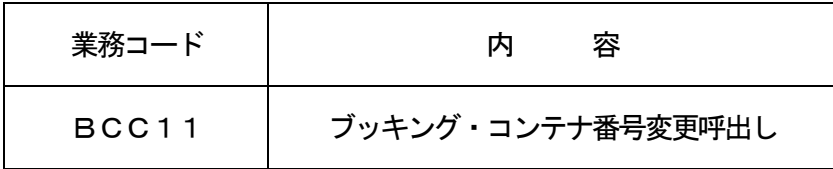

#### 1.業務概要

「ブッキング・コンテナ番号変更(BCC)」業務に先立ち、システムに登録されているブッキング情報 及びブッキング・コンテナ情報を呼び出す。呼び出された情報は、BCC業務によりブッキング番号の訂正 (付替え)、コンテナ番号の取消し及びコンテナ番号の登録を行うことが可能である。

#### 2.入力者

船会社、船舶代理店、CY

- 3.制限事項
	- ①船会社コードとブッキング番号の組み合わせに対して登録可能なコンテナサイズコード及びコンテナタ イプコードは最大5件とする。
	- ②船会社コードとブッキング番号の組み合わせに対して登録可能なブッキングコンテナ本数は最大100 本とする。
- 4.入力条件
	- (1)入力者チェック
		- ①システムに登録されている利用者であること。
		- ②入力者が船会社の場合は、入力された船会社コードに対する利用者であること。
		- ③入力者が船舶代理店の場合で、入力された船会社コード及びブッキング番号\*1に対するブッキング情 報が存在する場合は、当該ブッキング情報の登録者であること。
		- ④入力者がCYの場合で、入力された船会社コード及びブッキング番号に対するブッキング情報が存在 する場合は、当該ブッキング情報に登録された積出港CYまたは荷受地CYであること。 (\*1) ブッキング番号とは、コンテナ番号の取消し及びコンテナ番号の登録の場合は、訂正後ブッキ
			- ング番号をいう。ブッキング番号の訂正の場合は、訂正前ブッキング番号及び訂正後ブッキング番号 をいう。
	- (2)入力項目チェック
	- (A)単項目チェック

「入力項目表」及び「オンライン業務共通設計書」参照。

(B)項目間関連チェック

「入力項目表」及び「オンライン業務共通設計書」参照。

- (3)ブッキング情報DBチェック
	- ①入力された船会社コード及び訂正後ブッキング番号に対するブッキング情報DBが存在する場合は、 取消しされていないこと。
	- ②ブッキング番号の訂正の場合で、入力された船会社コード及び訂正前ブッキング番号に対するブッキ ング情報DBが存在する場合は、取消しされていないこと。
- (4)ブッキング・コンテナ情報DBチェック
	- (A)ブッキング番号の訂正の場合
		- ①入力された船会社コード、訂正前ブッキング番号及びコンテナ番号に対するブッキング・コンテナ情 報DBが存在すること。
		- ②入力された船会社コード、訂正後ブッキング番号及びコンテナ番号に対するブッキング・コンテナ情 報DBが存在しないこと。
	- (B)コンテナ番号の取消しの場合

入力された船会社コード、訂正後ブッキング番号及びコンテナ番号に対するブッキング・コンテナ情 報DBが存在すること。

### <del>(5)コンテナ情報DBチェック</del>

## ブッキング番号の訂正またはコンテナ番号の取消しの場合で、入力されたコンテナ番号に対するコン テナ情報DBが存在する場合は、「船積情報登録(CLR)」業務により船積処理が行われていないこと。

- 5.処理内容
	- (1)入力チェック処理

前述の入力条件に合致するかチェックし、合致した場合に処理結果コード「00000-0000-0000」を設定の上、以降の処理を行う。

合致しなかった場合はエラーとし、「00000-0000-0000」以外の処理結果コードを設定 の上、処理結果通知出力処理を行う。(エラー内容については「処理結果コード一覧」を参照。)

(2)ブッキング・コンテナ番号変更呼出情報編集出力処理

ブッキング情報DB及びブッキング・コンテナ情報DBより、ブッキング・コンテナ番号変更呼出情 報の編集及び出力を行う。出力項目については「出力項目表」を参照。

(3)注意喚起メッセージ出力処理 呼出情報を元に追加内容または変更内容をシステムに反映する場合は、再送信が必要である旨を注意 喚起メッセージとして処理結果通知に出力する。

#### 6.出力情報

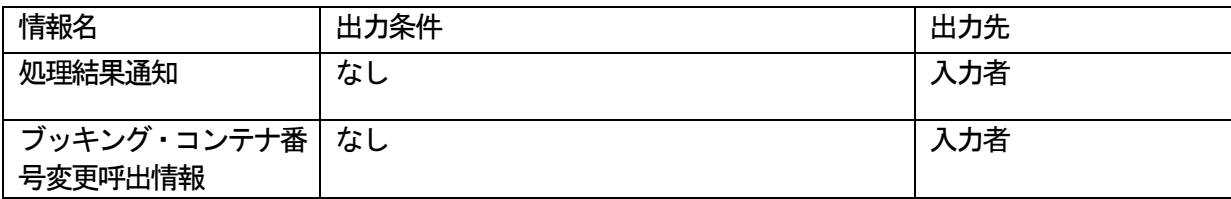

#### 7.特記事項

コンテナ番号の登録の場合は、入力された船会社コード及び訂正後ブッキング番号に対して、ブッキング・ コンテナ情報DBに登録されているコンテナ番号のうち、コンテナ情報DBに登録されているコンテナ番号 を呼び出す。